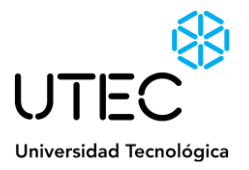

## BASES DE CONCURSO DE PRECIOS CR 12/2024

Rivera, 19 de marzo de 2024.

Estimado/a:

Por la presente se solicita cotización de servicios de transporte de pasajeros para trasladar estudiantes de educación media superior desde los centros educativos de Artigas, Melo, Salto y Tacuarembó al Instituto Tecnológico Regional Norte (UTEC), ubicado en la ciudad de Rivera.

### **1. Objeto:**

El objeto del presente llamado es la contratación de varios servicios de transporte de pasajeros con el fin de difundir la oferta educativa en la región Norte.

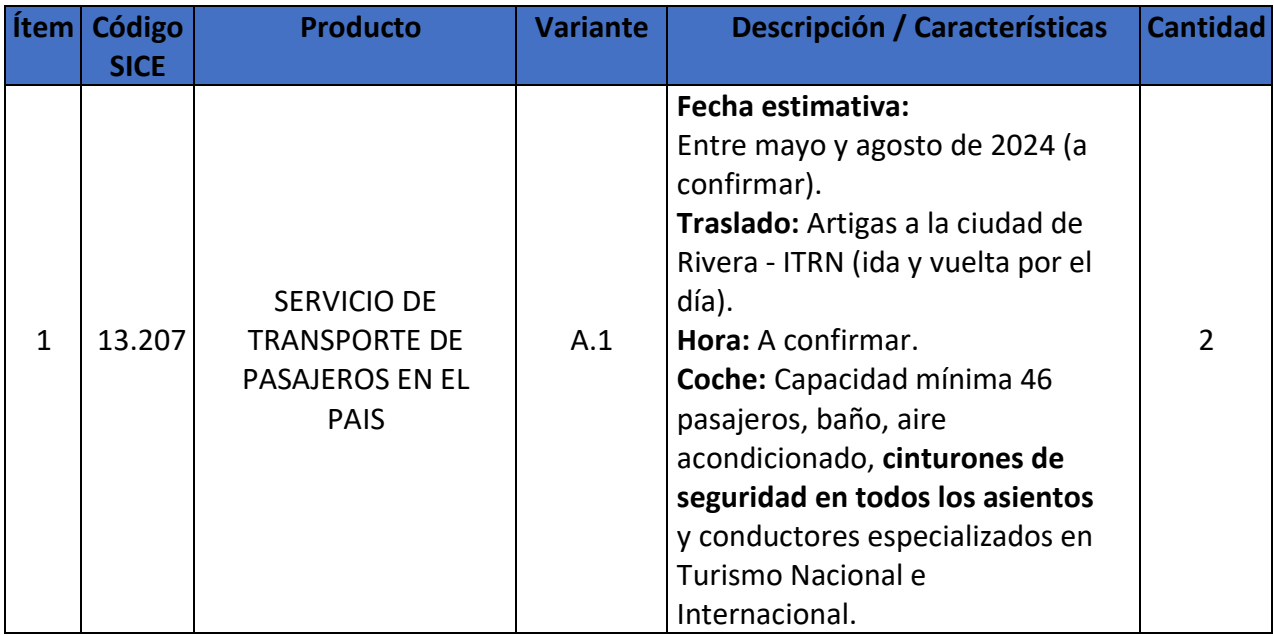

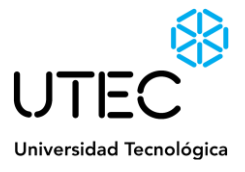

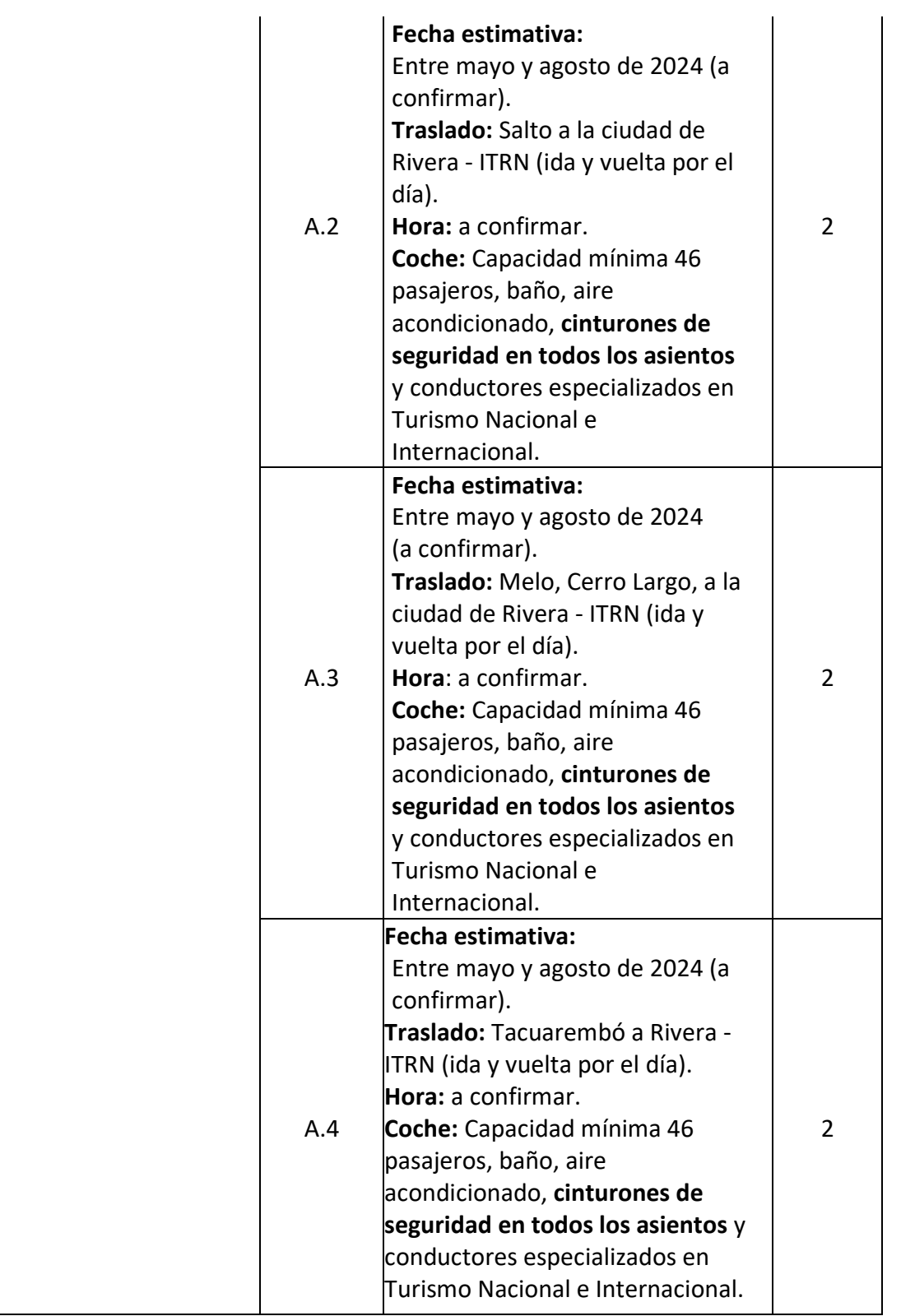

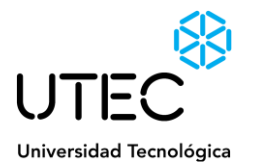

# **2. Contenido de la oferta**

# **2.1 El oferente deberá detallar en la oferta la siguiente información (EXCLUYENTE).**

- 2.1.1 **Observaciones/Descripción**: Se deberá incluir información relevante para los artículos cotizados p/ej. Catálogos, folletos, fotos, etc.
- 2.1.2 **Detallar las condiciones del vehículo** (Año, Modelo, seguridad, etc.)
- 2.1.3 **Precio:** Los precios deberán ser en precios unitarios, en caso no especificar el impuesto se considerará **impuestos incluidos.**
- 2.1.4 **Plazo de mantenimiento de la oferta:** El plazo no podrá ser menor a 30 días calendario, a partir de la fecha de envío de las mismas, prorrogable automáticamente por períodos sucesivos de 30 días, salvo que mediare comunicación escrita por parte del oferente, no accediendo a la renovación antedicha, lo que deberá comunicarse con una antelación no inferior a los 10 (diez) días hábiles antes del vencimiento del período de vigencia o sus prórrogas.

En caso de no detallarse en la oferta cuál es el plazo de mantenimiento, se considerará que es el mismo es de 30 días calendario.

# **2.2 Documentación excluyente para el Adjudicatario**

- 2.2.1 **Seguro y su cobertura** (anexar póliza SOA y Seguro de Responsabilidad civil de pasajeros y certificado de MTOP para el transporte de pasajeros).
- 2.2.2 **Identificación de la empresa:** Anexo I firmado.

# **1. Recepción de las ofertas:**

Las propuestas deberán ser presentadas **exclusivamente en formato electrónico**, mediante el ingreso de las mismas en el sitio web de Compras Estatales: [www.comprasestatales.gub.uy](http://www.comprasestatales.gub.uy/) (por consultas al respecto deberán comunicarse al correo [compras@acce.gub.uyo](mailto:compras@acce.gub.uy) al teléfono (598) 29031111, Mesa de ayuda SICE, consultar el Instructivo aportado como Anexo II o ingresar al siguient[e link](http://www.comprasestatales.gub.uy/ManualesDeUsuarios/IngresoDeOfertasProv.pdf) en donde encontrará el instructivo correspondiente a funcionalidades asociadas al Ingreso de Ofertas en el SICE).

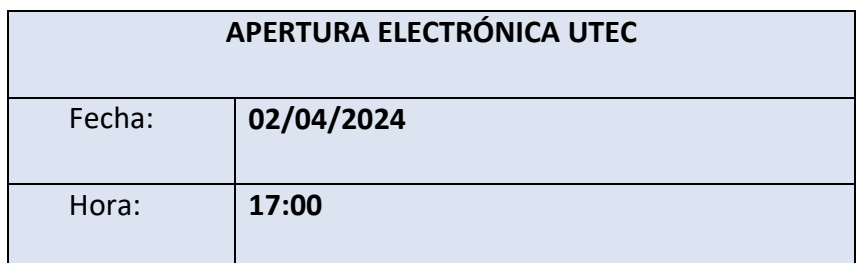

# **2. Identificación de la empresa:**

El adjudicatario deberá incluir en su oferta el formulario de identificación del oferente (Anexo I), el que debe estar firmado por el titular, o representante con facultades suficientes para este acto.

En tal caso, la representación debe estar debidamente respaldada en el Registro Único de Proveedores del Estado (RUPE) con los datos de representantes y documentación de poderes verificados en el sistema. En ella también se indica que el oferente se encuentra en condiciones

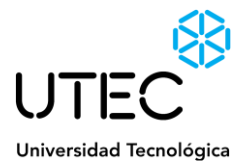

de contratar con el Estado, y no encontrarse en ninguna situación que expresamente le impida dicha contratación, conforme a lo preceptuado por el artículo 46 del TOCAF, restantes normas concordantes y complementarias.

# **3. Forma de pago:**

**Para la Modalidad PLAZA:** el pago se realizará a través del SIIF conforme al marco normativo vigente sobre compras estatales y al cumplimiento a satisfacción de UTEC de los servicios y bienes detallados en el presente Pliego. El proceso de pago se iniciará una vez realizados los traslados correctamente, y recibida la factura respectiva.

Se pagará a los 45 días de fecha de factura, la fecha de factura deberá corresponder o ser posterior al día de la recepción y aceptación por parte de UTEC de los servicios/bienes correspondientes.

**No se aceptarán formas de pago que no estén asociadas a la entrega de productos y/o servicios.**

# **4. De la forma de cotizar:**

# **UTEC aceptará cotizaciones en moneda PESOS URUGUAYOS**

En caso de discrepancias entre la cotización ingresada manualmente por el oferente en la Tabla de Cotización del sitio web de Compras y Contrataciones Estatales, y la oferta ingresada como archivo adjunto en dicho sitio (en caso de que se desee adjuntar un archivo), se le dará valor al primero.

#### **5. Plazo de entrega:**

Los plazos de entrega se presentarán junto con la oferta en días calendario y se computarán a partir de la fecha de envío de la orden de compra por parte de UTEC hasta la recepción del servicio.

Dichos plazos se tomarán como ciertos y los retrasos en los mismos (sin causa justificable) devendrán en sanción económica.

El incumplimiento del plazo de entrega generará una multa diaria del 0,3 % sobre el monto total de la contratación, con carácter de cláusula penal y a favor de la UTEC, por cada día calendario (incluyendo domingos y feriados) de atraso en el cumplimiento del plazo señalado, de acuerdo a los plazos de entrega comprometidos en la oferta. Esta multa será descontada del monto de la factura pendiente hasta un máximo del 30% del monto total adjudicado. Llegado a este máximo, se comunicará la situación al Registro de Proveedores del Estado, sin perjuicio de otras acciones administrativas y civiles que correspondan.

#### **6. Mora automática:**

Las partes incurrirán en mora de pleno derecho, sin necesidad de interpelación judicial o extrajudicial alguna, por el solo vencimiento del plazo de entrega o por hacer algo contrario a lo estipulado.

#### **7. Aceptación:**

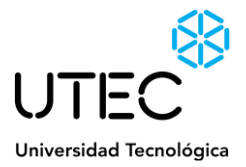

Por el sólo hecho de presentarse al llamado, se entenderá que el oferente conoce y acepta sin reservas los términos y condiciones establecidos en la presente solicitud de cotización.

## **8. Consultas***:*

Las consultas que pudieran surgir con respecto al presente llamado deberán enviarse por correo electrónico a la dirección: [compras.itrn@utec.edu.uy](mailto:compras.itrn@utec.edu.uy)

**Se requiere que el oferente identifique claramente el número y objeto del presente Concurso de Precio al momento de realizar una comunicación mediante la casilla de correo indicada anteriormente.**

### **9. Evaluación de las ofertas**

UTEC podrá descalificar aquellas ofertas que no adjunten especificaciones técnicas a los ítems cotizados o que las mismas no se ajusten a lo requerido.

**La evaluación se realizará por variante de cada ítem y se adjudicará por variante de cada ítem a la oferta que resulte con el mayor puntaje final.**

# **Puntajes**

Precio: 100 puntos

*Precio,* se puntuará en función de la siguiente fórmula: PE = 100 x Pb / Pi PE es el puntaje por el precio a la oferta en evaluación Pb es el monto de la oferta válida más baja Pi es el monto de la oferta evaluada

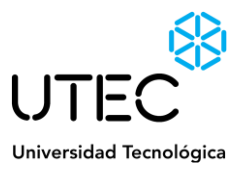

# ANEXOS FORMULARIOS

# **Anexo I - Formulario de identificación del Oferente**

### **Concurso de Precios Nº 12/2024**

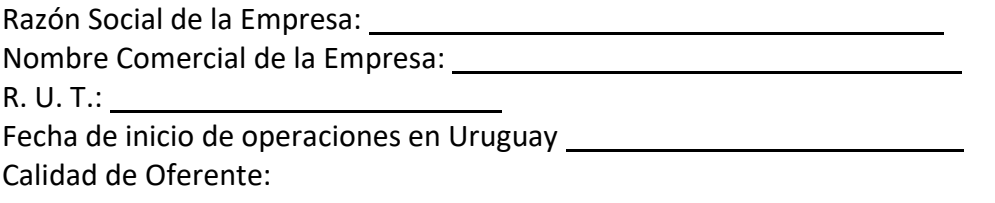

- $\bullet$  Responsable principal y final de la oferta  $□$
- Integrante del consorcio de oferentes para la presente oferta ☐(si corresponde)

#### **Domicilio a los efectos de la presente licitación:**

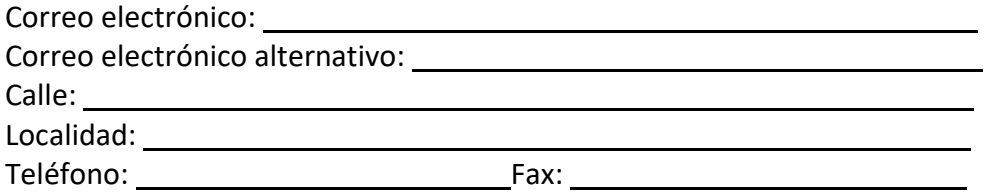

# **Socios o Integrantes del Directorio de la Empresa: Nombre: Documento: Cargo:**

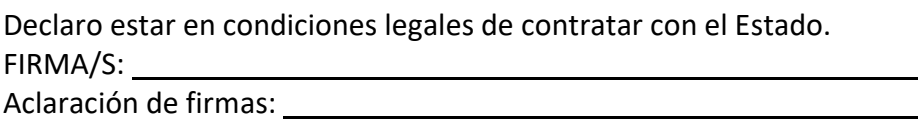

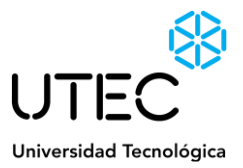

## **Anexo II – Instructivo cotización en línea web compras estatales**

#### **Sr. Proveedor:**

A los efectos de poder realizar sus ofertas en línea en tiempo y forma aconsejamos tener en cuenta las siguientes recomendaciones:

1- Obtener la contraseña para ingresar al sistema tan pronto tengan conocimiento que van a ingresar ofertas en línea. Las dificultades que podría tener en esta etapa pueden deberse a que no tenga una dirección de correo electrónico registrada en el SIIF o que esa dirección no sea la que usted está utilizando actualmente y por lo tanto la contraseña no le llegará. Usted necesitará un día hábil para registrar su nueva dirección en el SIIF.

2- Analizar los ítems para los que se va a ingresar cotización para tener la certeza de contar con todos los datos disponibles. Si usted va a cotizar una variante o una presentación que no se encuentran disponibles en el sistema, deberá comunicarse con la Mesa de Ayuda de Compras Estatales para solicitar la catalogación de dichos atributos y/o asesorarse acerca de la forma de proceder al respecto.

Este tema habitualmente se resuelve en el correr del día salvo casos excepcionales en los que se deban realizar consultas técnicas muy específicas.

3- Ingresar su cotización lo antes posible, para tener la seguridad de que todo funcionó correctamente. Hasta la hora señalada para la apertura usted podrá ingresar a modificar e incluso eliminar las ofertas ingresadas ya que sólo están disponibles con su clave. A la hora establecida para la apertura queda bloqueado el acceso a las ofertas y sólo quedarán incluidas en el cuadro comparativo de ofertas aquellas que usted ya tenga guardadas.

Al ingresar ofertas a último momento pueden ocurrir otros imprevistos además de los mencionados en los puntos 1 y 2, que le impidan completar el ingreso de su oferta (fallos en

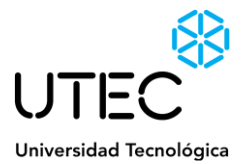

la conexión a Internet, caída de servidores, sistemas lentos por la gran cantidad de personas accediendo a lo mismo, etc.) y que no se podrán solucionar instantáneamente.

4- Es conveniente concurrir a la capacitación que sobre el tema se dicta para los proveedores.

Mensualmente se publican las fechas de capacitación en [www.comprasestatales.gub.uy](http://www.comprasestatales.gub.uy/) y usted puede manifestar su interés en concurrir enviando un mail a la siguiente dirección: [capacitacioncompras@acce.gub.uy](mailto:capacitacioncompras@acce.gub.uy)

5- Por cualquier otra duda o consulta, la Mesa de Ayuda de Compras Estatales está a su disposición de lunes a viernes de 10:00 a 17:00 por mail: *[compras@acce.gub.uy](mailto:compras@acce.gub.uy)* o por el teléfono 29031111.